# Lab10 - War and Peace

Due: Wed Mar 9, 2015

This lab focuses on:

❏ Chapter 18 Collections

**First step** - Copy all the files from my k: drive, most notably war and peace.txt.

The Gutenberg Project is cool. They put free ebooks online: [www.gutenberg.org.](http://www.gutenberg.org/) Click, click, click… I found War and Peace by Tolstoy. It's just a text file, so we can play with it.

The Lab10 class is where you'll start. It contains our  $main()$  and a switch for the 4 parts of Lab 10. Go!

```
Part 1 - Count words
```
Question: How many words are in War and Peace? Answer: Read each token in the file and count 'em. Here's the EZ pseudo-code:

```
word count = 0foreach( token in file) {
   increment word count
}
```
Actually, this part is already coded up. Walk through it and run. We'll be using it throughout.

**Part 2 - List of all words**

Question: What are all the words in War and Peace? Answer: Instead of just counting each token, let's store it in a list.

Copy-paste the part1() method to part2() and make your changes. Here's the pseudo-code:

```
create new LinkedList
foreach( token in file) {
  add token to list
}
write each word in the list to a file
```
For your file name, use the constant: PART2\_WORDS\_FILE. I recommend the println() method in PrintWriter to do your writing. This will write one word per line.

**Part 3 - Count unique words**

Question: How many **different**words are there in War and Peace? Answer: This sounds like a job for a Set. Remember - sets only store each object once. So, no matter how many times a word appears in War and Peace, it will appear in our set only one time.

Pseudo me!

```
create new TreeSet
foreach( token in file) {
   make token lower case
   add token to the set
}
write each word in the TreeSet to a file
```
Try toLowerCase() in the String class to make all your chars lower case. After processing all tokens, the size of your collection is your unique word count

# **Part 4 - Rank words**

Question: What are the **top 100**most used words in War and Peace? Answer: This one's a little tougher. We need to associate (map!) a current count (or tally) with each word. Let's try using a HashMap. Here's the pseudo-code:

```
create new Map
foreach( token in file) {
   current tally = get tally from Map for this token
   if( tally == null) {
      create a new tally with count 1
     put it in Map
   }
   else {
      increment the tally
   }
}
// our map is complete...now, report the top 100
convert your Map to a List
sort List by tally
report top 100
```
## Notes:

 $\bullet$  I have provided a class,  $WordTally$ , that you can use to store each word's count in the map. It's very simple. Check it out.

- For HashMap, the values () method returns all the values in the map (WordTally objects, in our case) as a Collection.
- For printing in that last step, you need to sort your list using a Comparator. Create one for WordTally objects that sorts on the class variable tally.

Good luck!

At least, I wish you better luck than gloomy, old Tolstoy does.

## **QOTD**

We can know only that we know nothing.

And that is the highest degree of human wisdom.

- L Tolstoy, War and Peace [\(www.goodreads.com/work/quotes/4912783\)](https://www.goodreads.com/work/quotes/4912783)

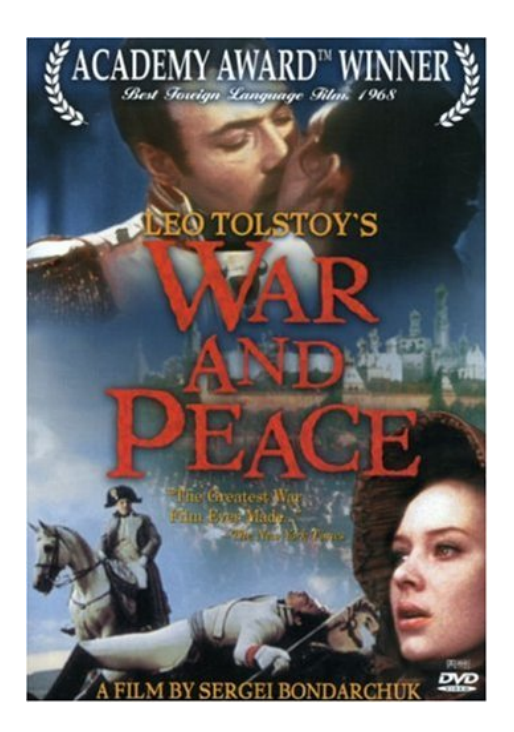

PS - Some sample output for you...

#### PART1

```
Welcome to Lab 10
Collections!
war and peace.txt
**> PART 1 - total words
war and peace.txt: word count=???
```
# PART2

```
Welcome to Lab 10
Collections!
war and peace.txt
PART 2 - save words
Num words in list=???
Words written to file=part2_words.txt
```
#### PART3

```
Welcome to Lab 10
Collections!
```
war and peace.txt

PART 3 - unique words Num unique words in tree=??? Unique words written to file=part3\_unique\_words.txt

#### PART4

Welcome to Lab 10 Collections!

war and peace.txt

```
**> PART 4 - rank words
     1. XXX (???)
      2. YYY (???)
      3. ZZZ (???)
     … and so on
```
## PART5

```
Welcome to Lab 10
Collections!
```
war\_and\_peace.txt Error: Bad part choice=5